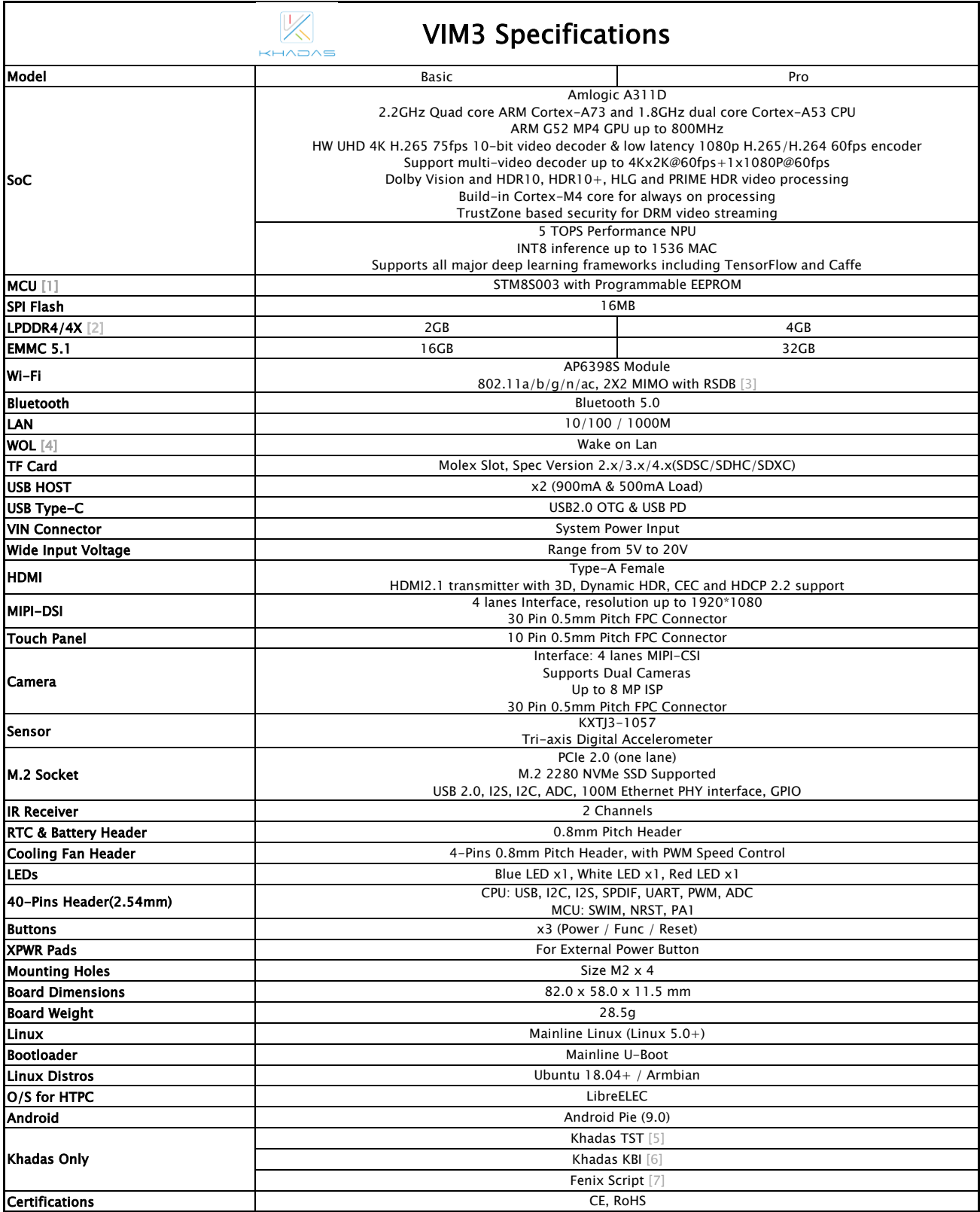

[1] MCU: Power management, EEPROM for customization, and boot media(SPI Flash or eMMC) setup.

[2] LPDDR4 or LPDDR4X RAM will be selected randomly during manufacturing.

[3] RSDB: Real Simultaneous Dual Band, which lets VIM3 and other devices transmit and receive data over two bands at the same time.

[4] WOL: Power on or wake up VIM3 remotely over Lan through APP or webpage.

[5] The Khadas TST feature enables developers to enter upgrade mode easily: simply press the function key 3 times within 2 seconds, and it works even if the boot loader is damaged.

[6] Khadas KBI: Switch the "combo interface" between PCIe and USB 3.0.

[7] Fenix Script: One-click script for building of Linux Distributions.